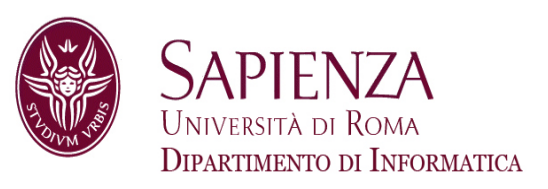

#### Architettura degli ElaboratoriProgetto della pipeline RISC senza forwarding

Prof. Andrea Sterbini – sterbini@di.uniroma1.it

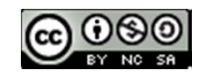

- 
- Come realizzare una pipeline<br>- Progetto della CPU MIPS con pipeline (senza gestione hazard)<br>- Progetto della CPU MIPS con pipeline (senza gestione hazard)

- 
- Come realizzare una pipeline<br>- Progetto della CPU MIPS con pipeline (senza gestione hazard)<br> $\odot$ Come in una catena di montaggio, in una pipeline:<br>.

- 
- 

- Come realizzare una pipeline<br>- Progetto della CPU MIPS con pipeline (senza gestione hazard)<br>→ Come in una catena di montaggio, in una pipeline:<br>- **Obiettivo: fasi veloci (periodo di clock = durata della fase più lenta** 

- 
- 

- Come realizzare una pipeline<br>
Progetto della CPU MIPS con pipeline (senza gestione hazard)<br>
Come in una catena di montaggio, in una pipeline:<br> **Chiettivo: Fasi veloci (periodo di clock = durata della fase più lenta)**<br> **C**
- 

- 
- 

- Come realizzare una pipeline<br>
Progetto della CPU MIPS con pipeline (senza gestione hazard)<br>
Come in una catena di montaggio, in una pipeline:<br> **Chiettivo: Fasi veloci (periodo di clock = durata della fase più lenta)**<br> **C**
- 
- 

- 
- 

- Come realizzare una pipeline<br>
Progetto della CPU MIPS con pipeline (senza gestione hazard)<br>
Come in una catena di montaggio, in una pipeline:<br> **Chiettivo: Fasi veloci (periodo di clock = durata della fase più lenta)**<br> **C**
- 
- 
- 

- 
- 

- Come realizzare una pipeline<br>
Progetto della CPU MIPS con pipeline (senza gestione hazard)<br>
Come in una catena di montaggio, in una pipeline:<br> **Chiettivo: Fasi veloci (periodo di clock = durata della fase più lenta)**<br> **C**
- 
- 
- 
- 

- 
- 

- 
- 
- 
- 
- 

Come realizzare una pipeline<br>
Progetto della CPU MIPS con pipeline (senza gestione hazard)<br>
Come in una catena di montaggio, in una pipeline:<br> **Chiettivo:** fasi veloci (periodo di clock = durata della fase più lenta)<br>
Cias

- 
- 

- 
- 
- 
- 
- 

Come realizzare una pipeline<br>
Progetto della CPU MIPS con pipeline (senza gestione hazard)<br>
Come in una catena di montaggio, in una pipeline:<br> **Chiettivo:** fasi veloci (periodo di clock = durata della fase più lenta)<br>
Cias

#### Unità funzionali delle 5 fasi

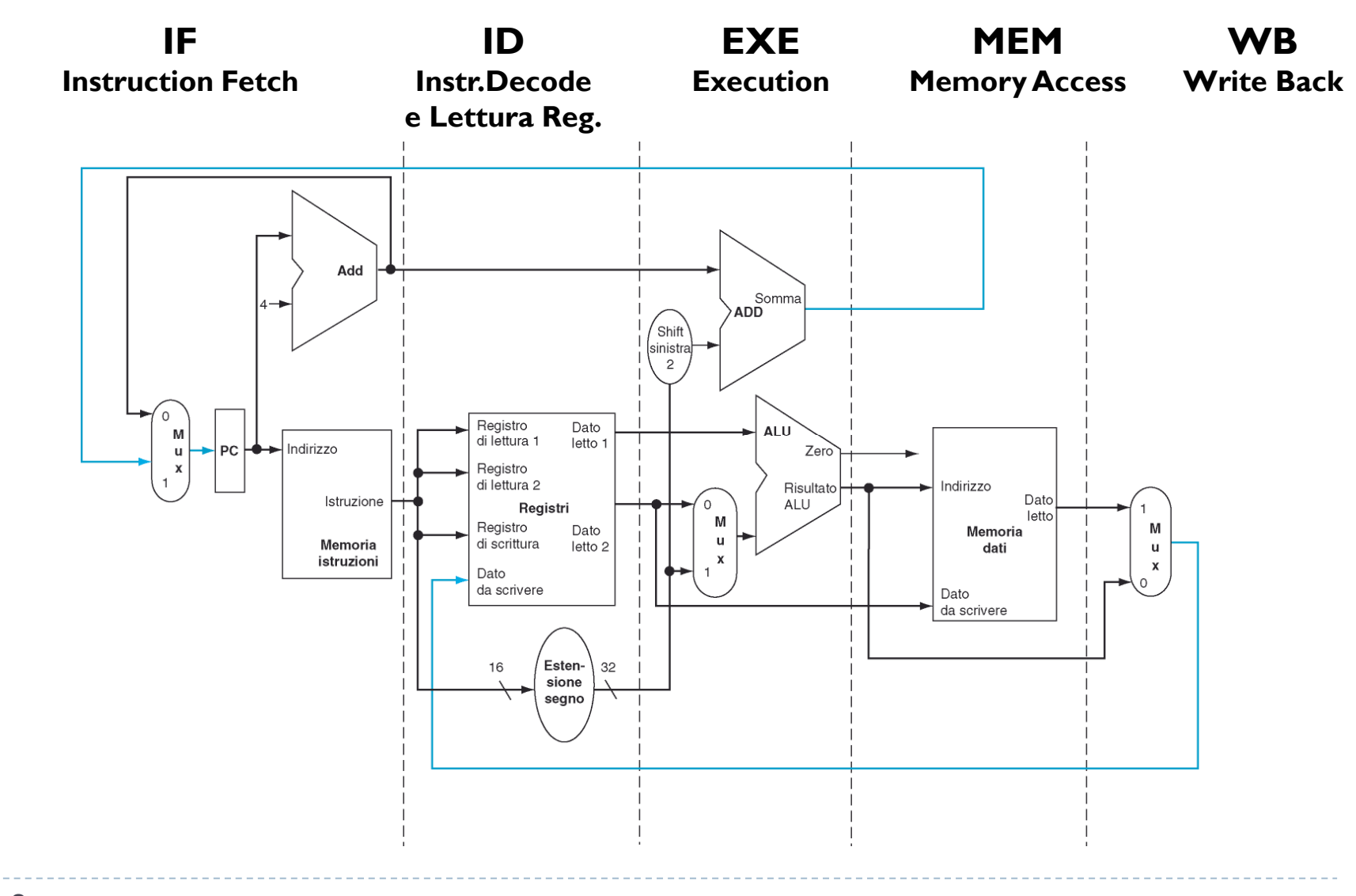

Patterson et al., STRUTTURA E PROGETTO DEI CALCOLATORI, 3/E, Zanichelli editore S.p.A. Copyright © 2010

3ь

# Esempio di esecuzione

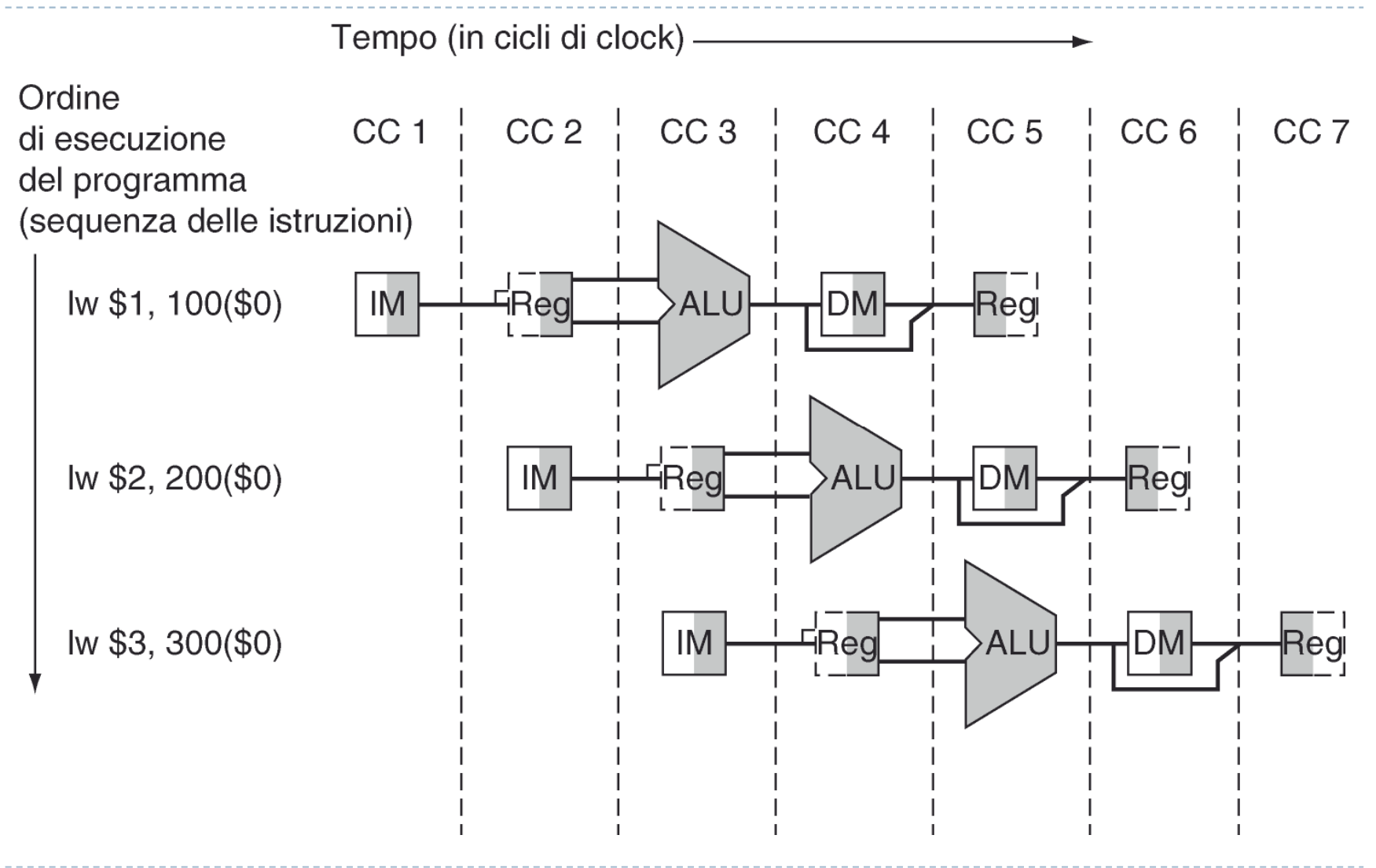

Patterson et al., STRUTTURA E PROGETTO DEI CALCOLATORI, 3/E, Zanichelli editore S.p.A. Copyright © 2010

4

## Inseriamo i registri tra le fasi

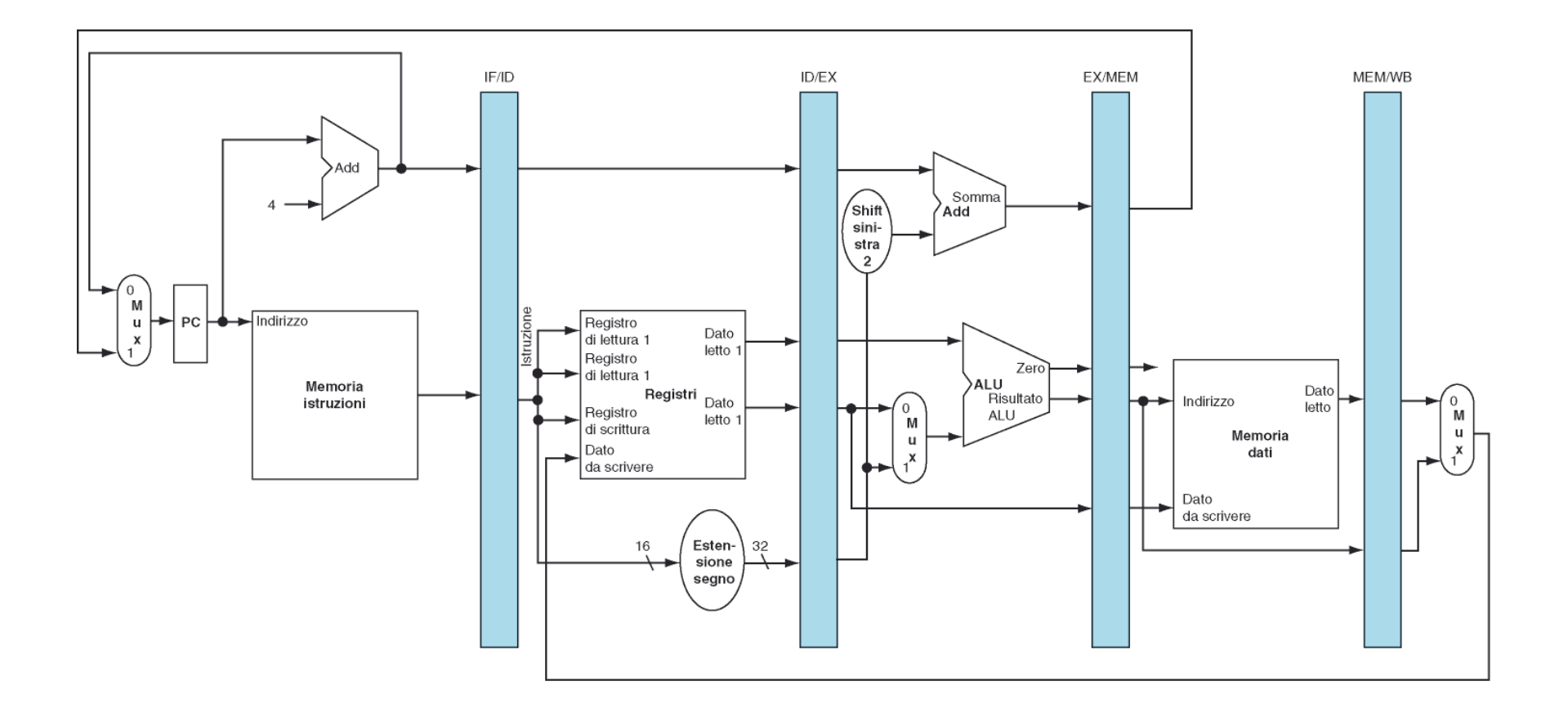

#### Fetch della istruzione

#### lw Fetch dell'istruzione

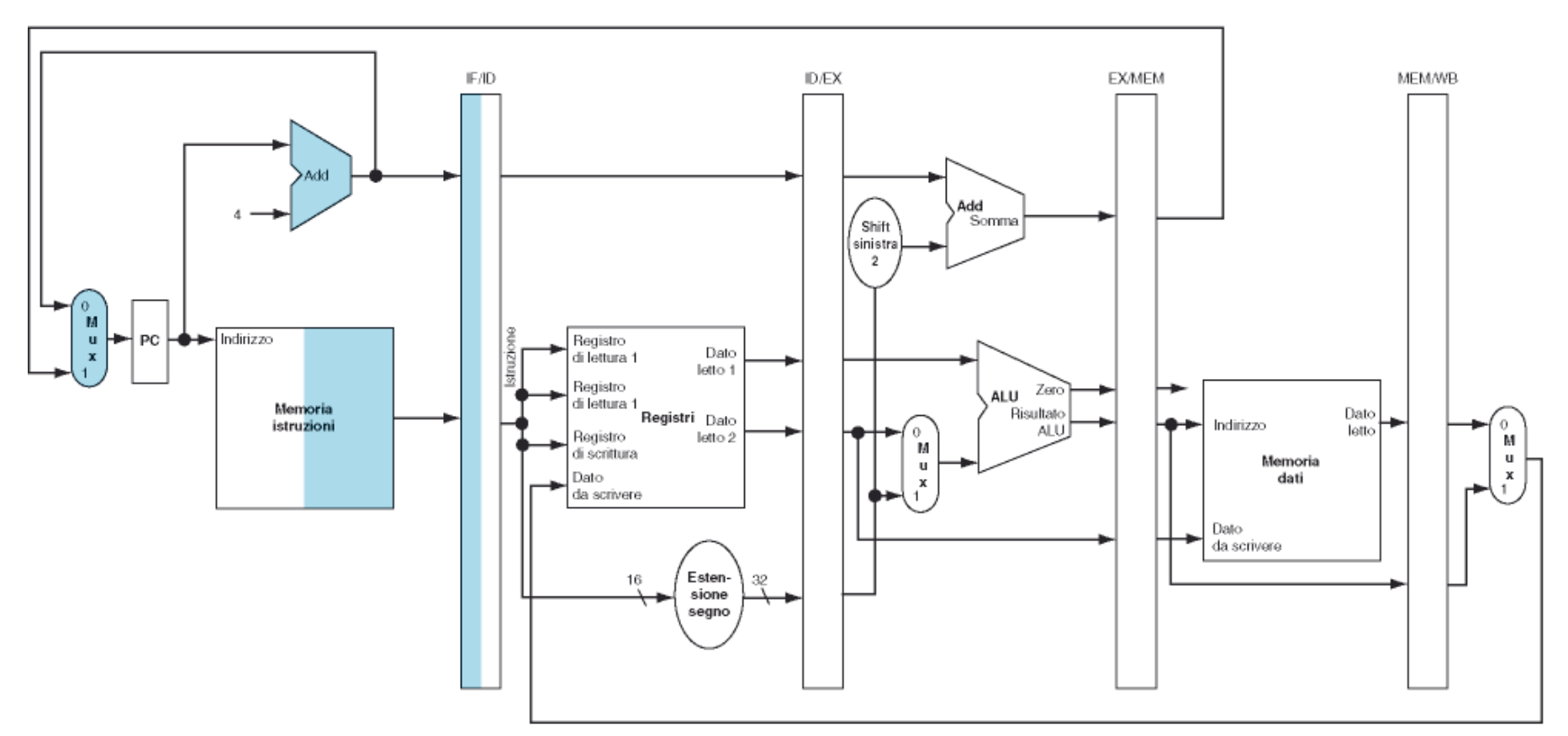

 $\blacktriangleright$ 6Patterson et al., STRUTTURA E PROGETTO DEI CALCOLATORI, 3/E, Zanichelli editore S.p.A. Copyright © 2010

#### Decodifica e lettura registri

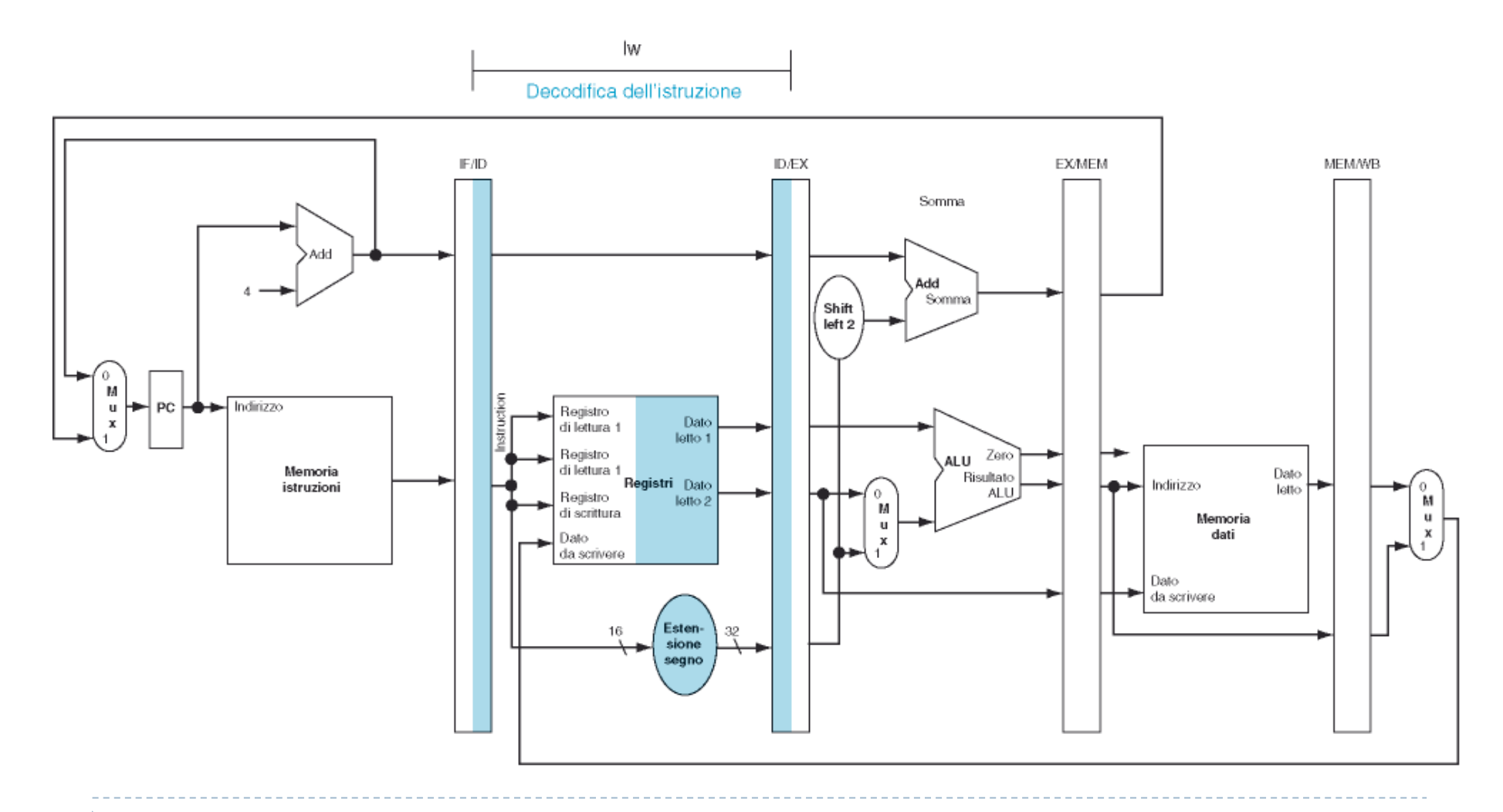

Patterson et al., STRUTTURA E PROGETTO DEI CALCOLATORI, 3/E, Zanichelli editore S.p.A. Copyright © 2010

 $\blacktriangleright$ 7

#### Esecuzione operazione (o calcolo indirizzo)

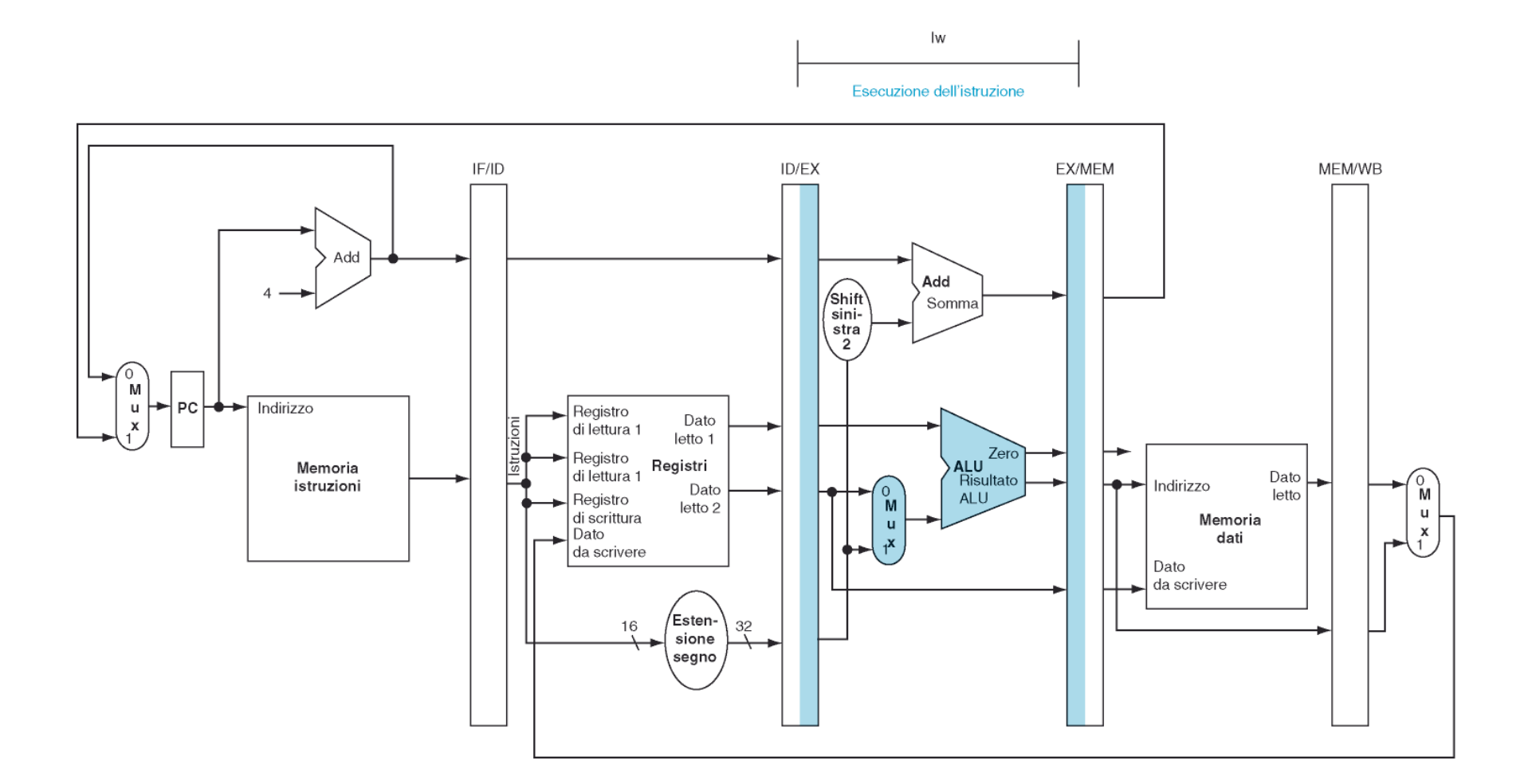

#### Accesso alla memoria

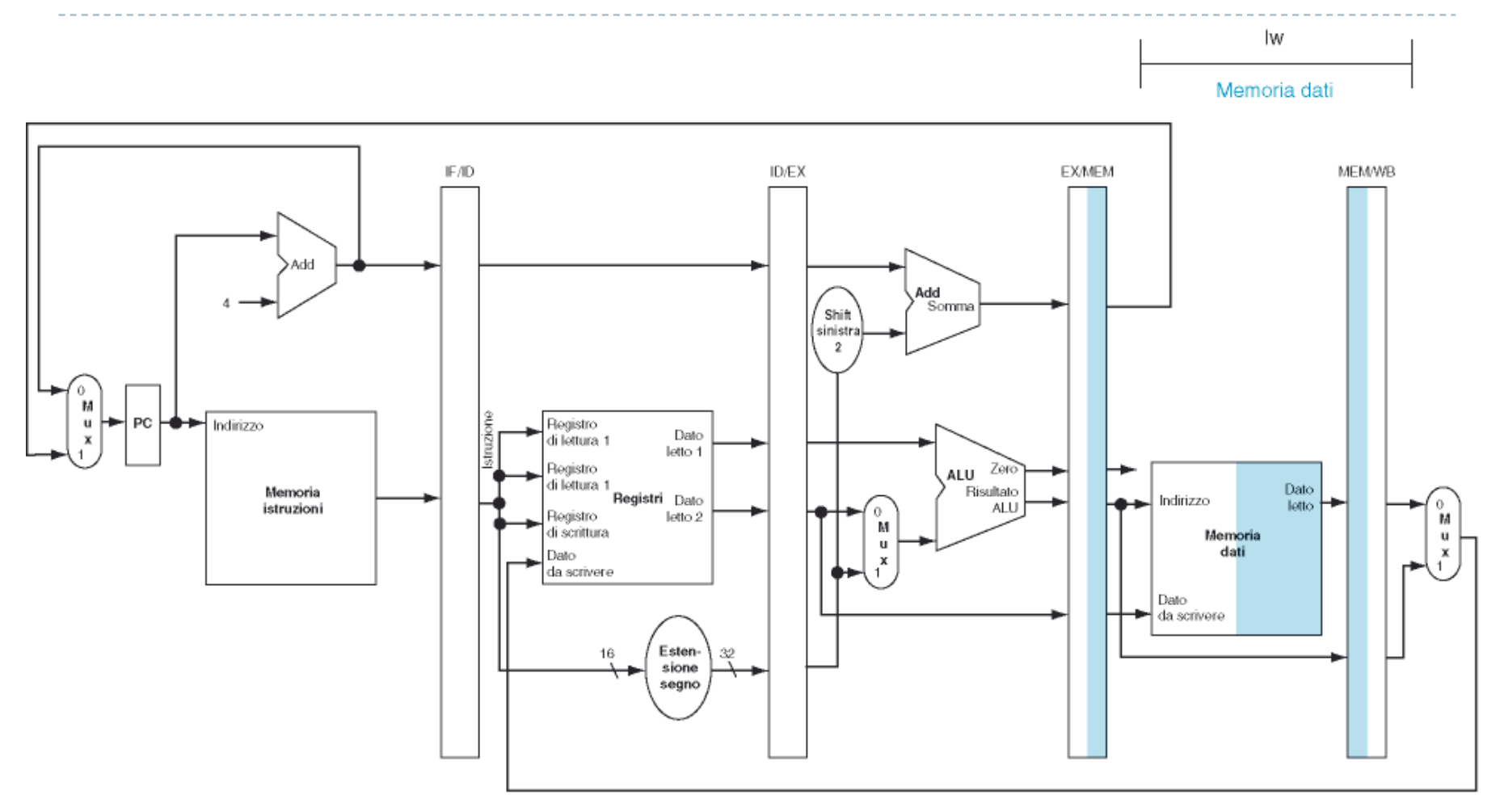

#### Write Back (scrittura nei registri)

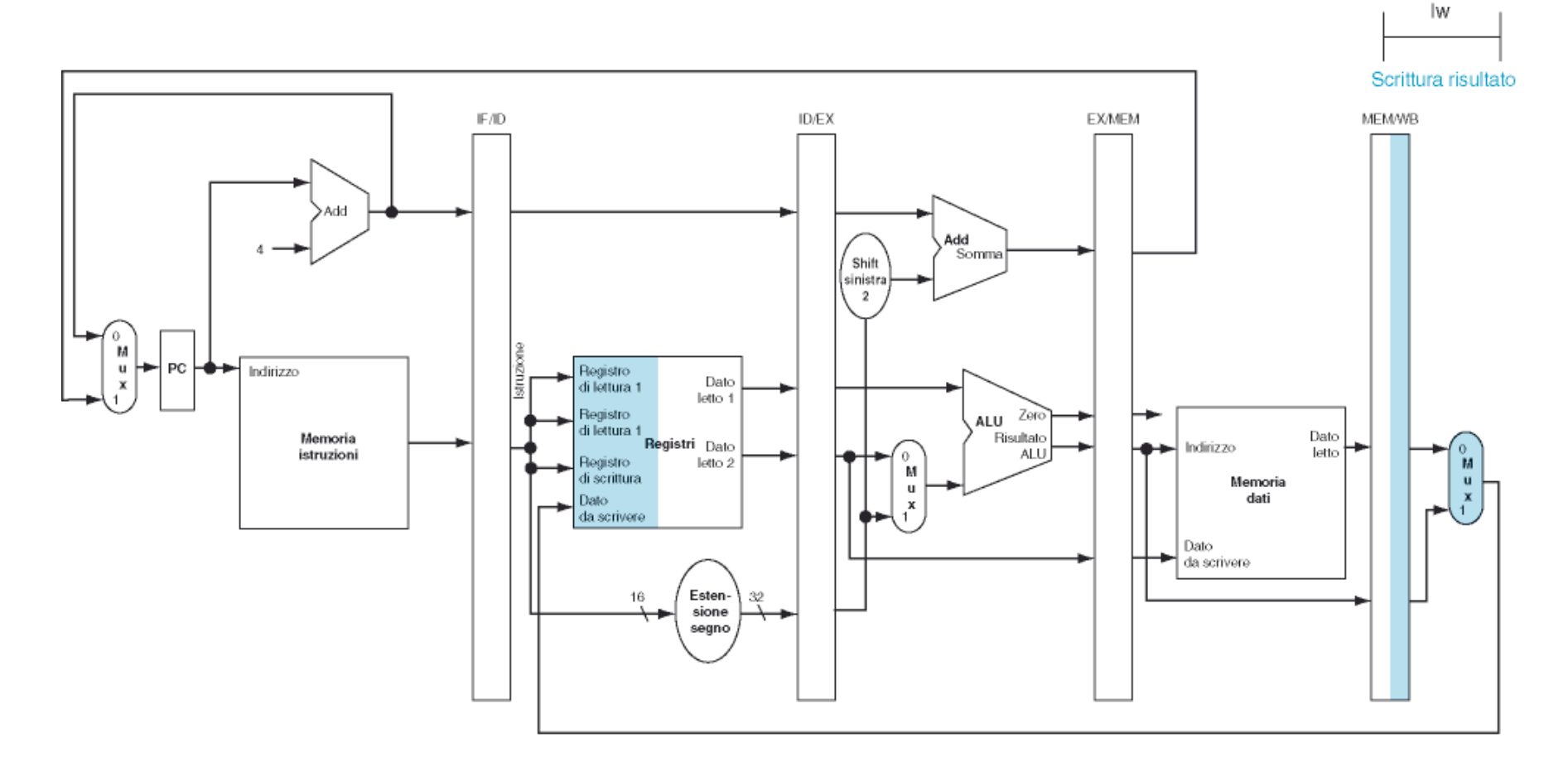

## Write Back (scrittura nei registri)

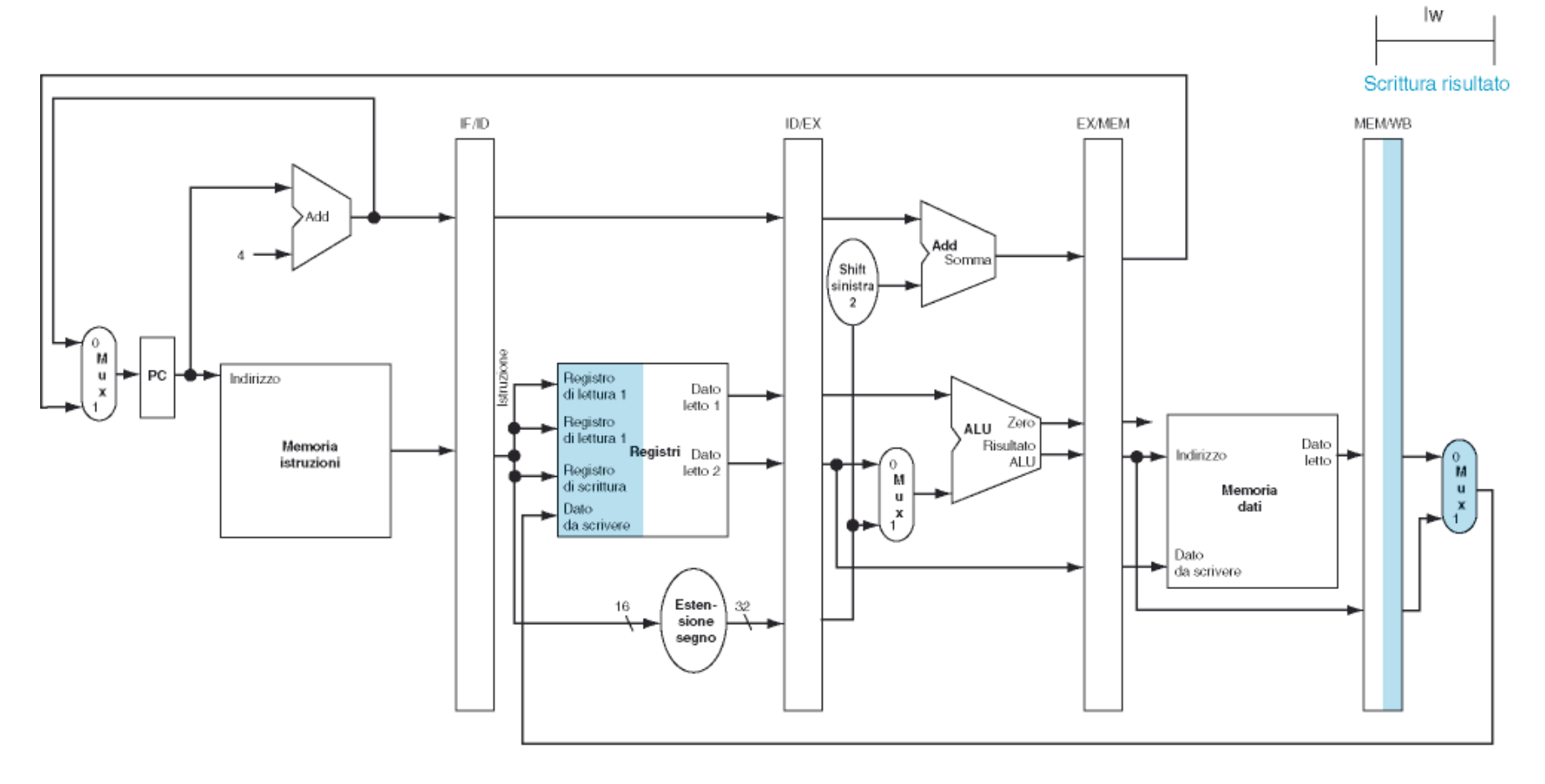

 $\mathbf{r}$ **NOTA: fatto così, il write-back avviene sul registro sbagliato!!!**

10 $\blacktriangleright$  **Il Registro Destinazione è quello indicato dalla istruzione che si trova 3 passi dopo! (e che intanto è stata caricata ed è arrivata alla fase di Instruction Decode)**

Patterson et al., STRUTTURA E PROGETTO DEI CALCOLATORI, 3/E, Zanichelli editore S.p.A. Copyright © 2010

ь

#### Write Back corretto

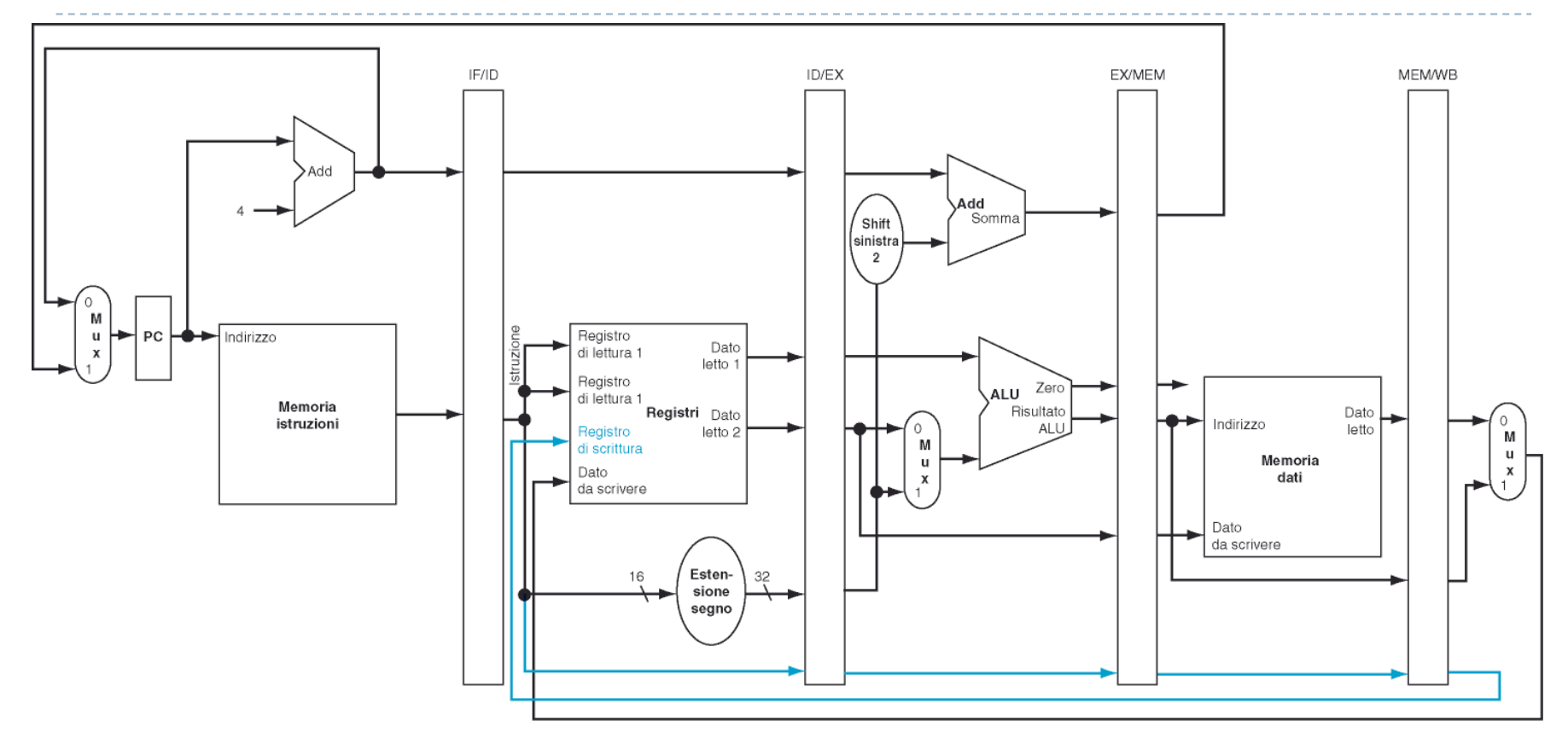

#### Write Back corretto

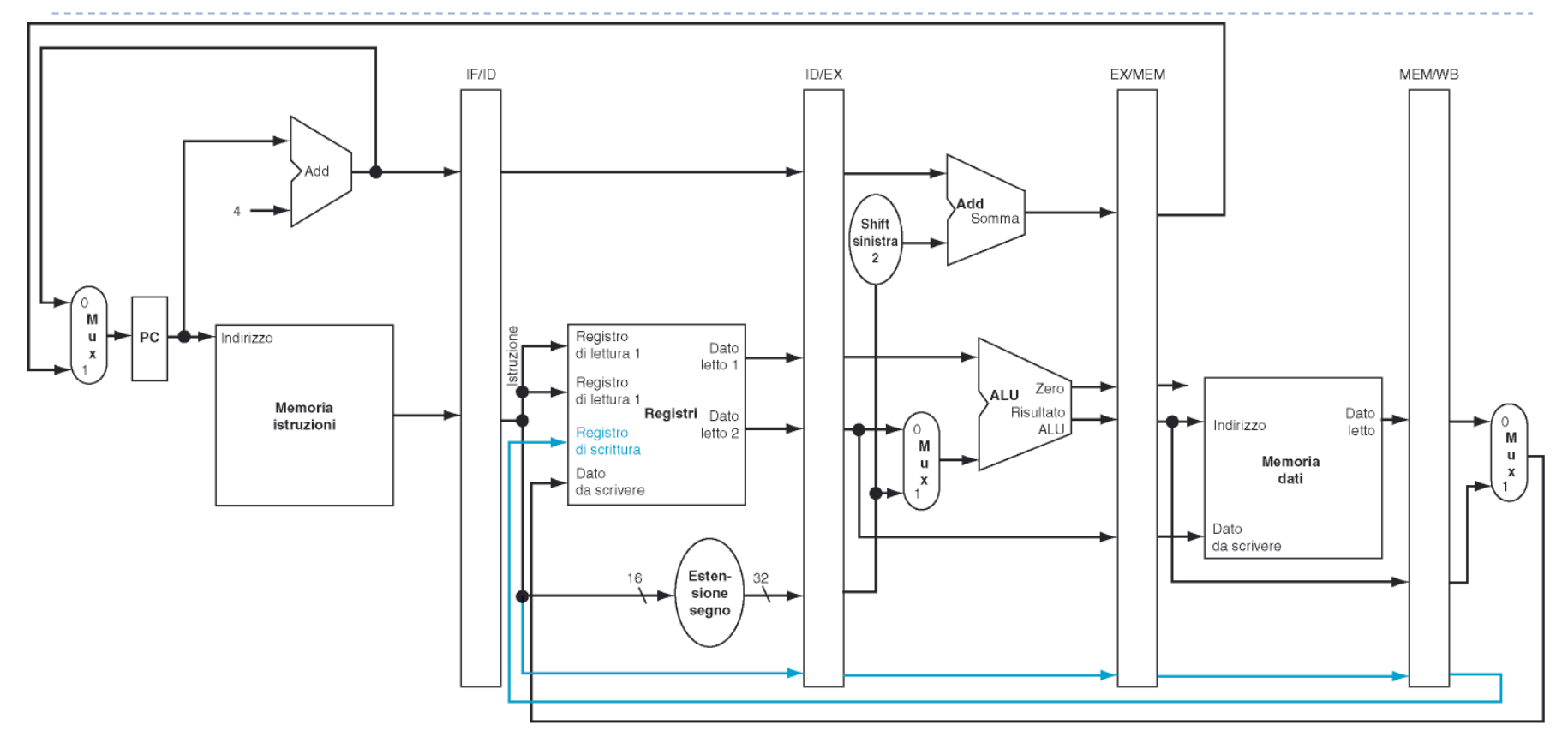

 **TUTTE le informazioni e TUTTI i segnali di controllo DEVONO essere nel registro della pipeline precedente alla fase**

#### Write Back corretto

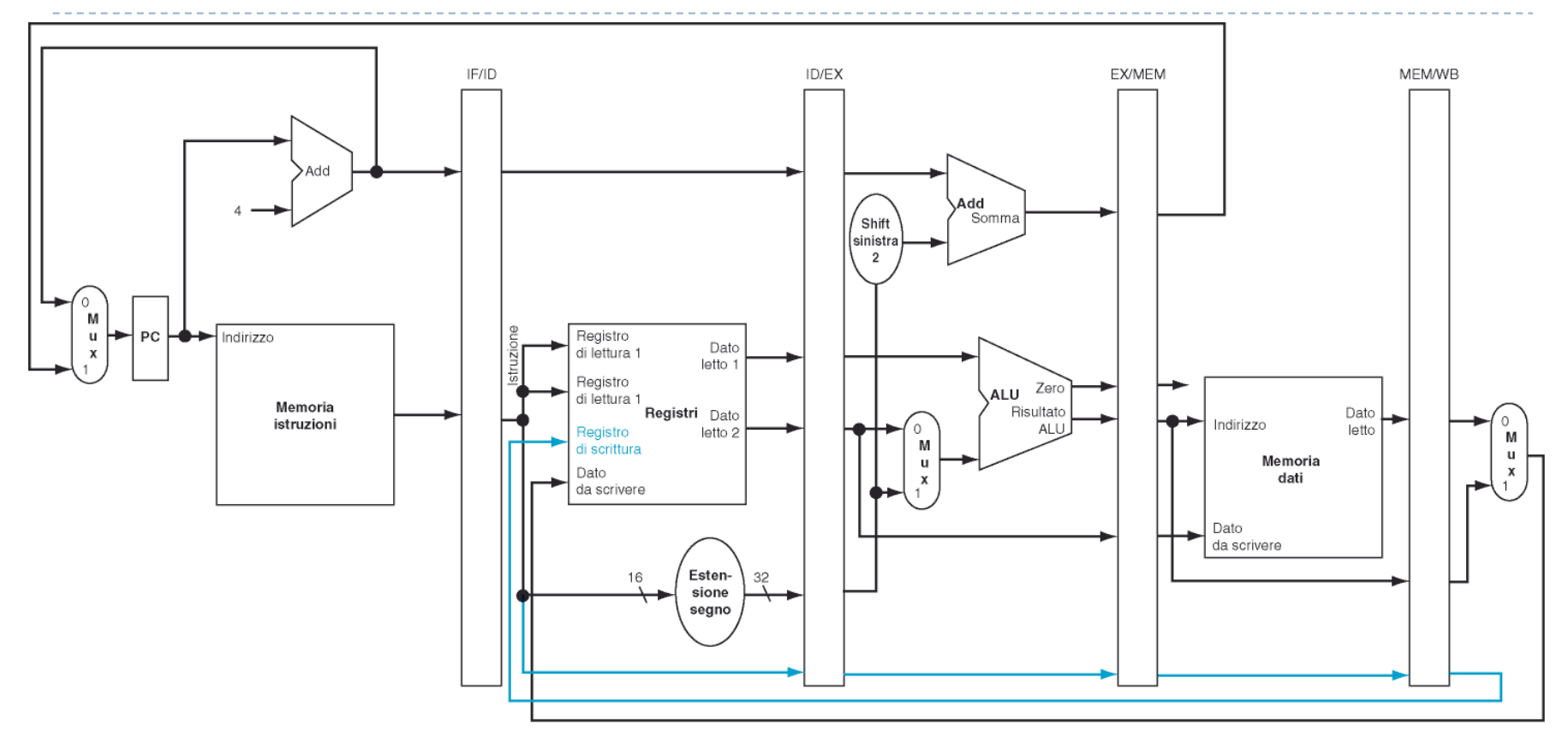

 **TUTTE le informazioni e TUTTI i segnali di controllo DEVONO essere nel registro della pipeline precedente alla fase**

11**all'istruzione fino ad arrivare alla fase di Write Back)** Patterson et al., STRUTTURA E PROGETTO DEI CALCOLATORI, 3/E, Zanichelli editore S.p.A. Copyright © 2010  $\blacktriangleright$ **(mandiamo mano a mano avanti il reg. destinazione assieme** 

#### Con la logica dei salti (beq)

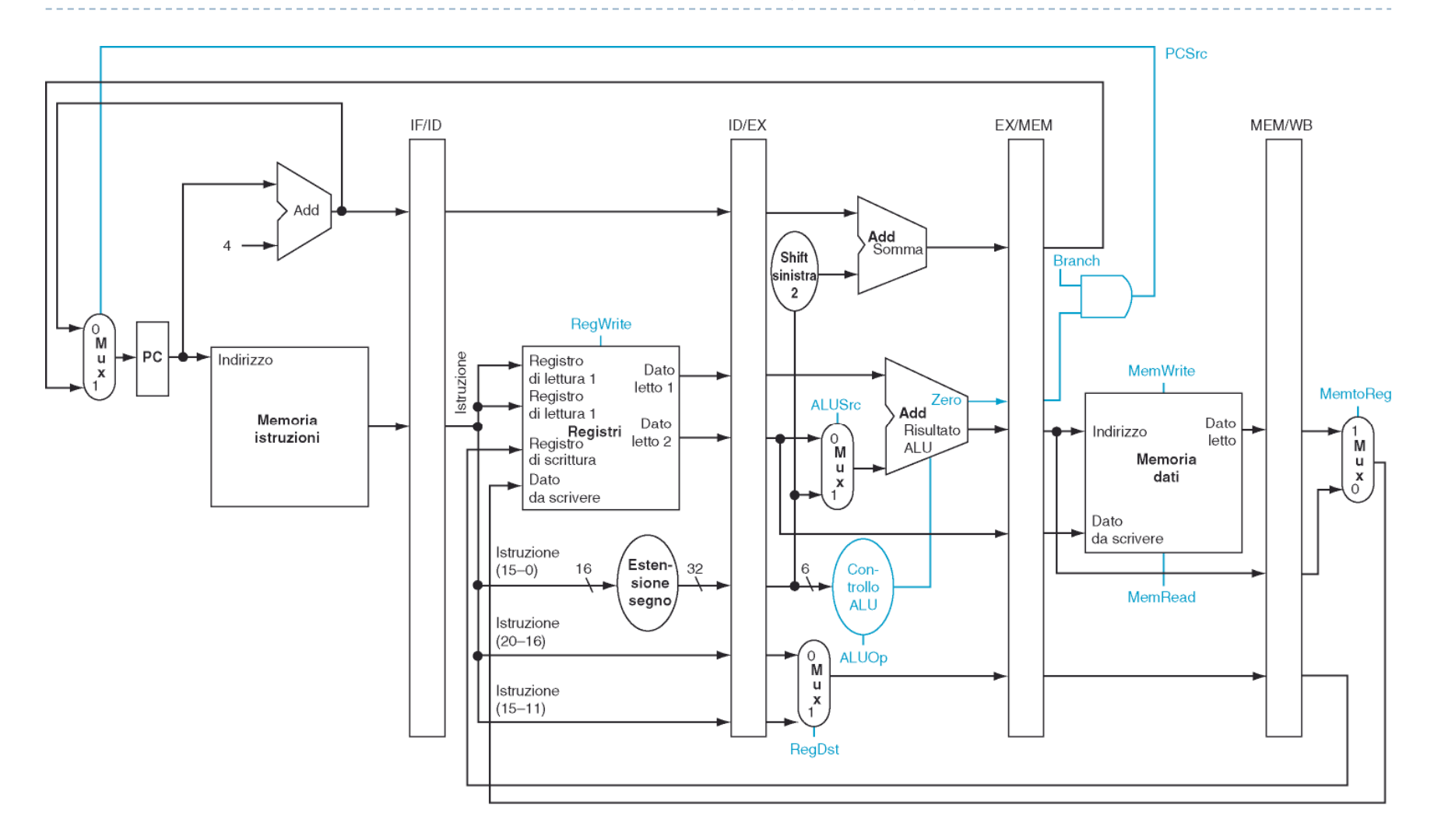

# I segnali di controllo della CU

 Possiamo dividere i segnali di controllo delle fasi esecutive in 3 gruppi:  $\blacktriangleright$ 

- $\blacktriangleright$ per la fase EXE
- $\blacktriangleright$ per la fase MEM
- per la fase WB $\blacktriangleright$

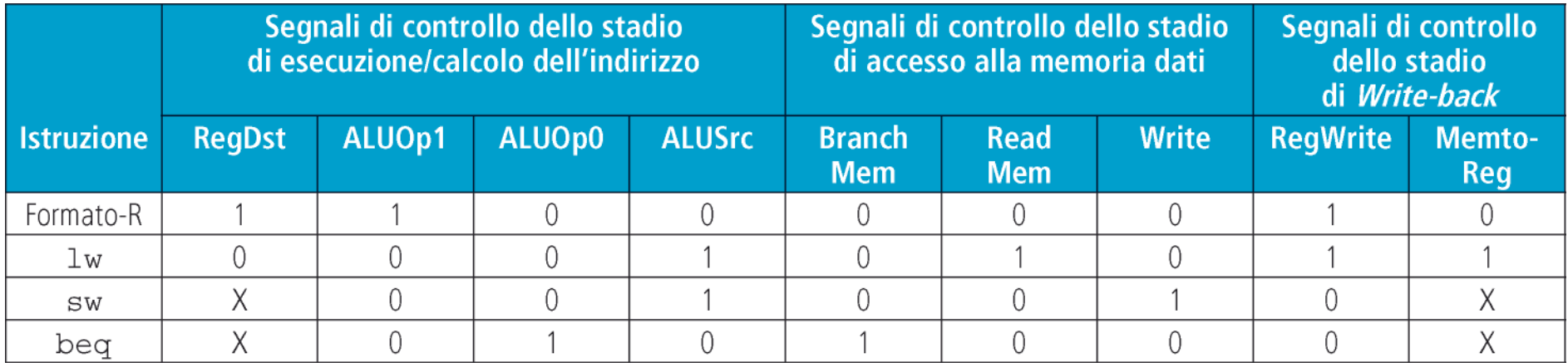

 $\blacktriangleright$  Questi segnali devono essere passati di fase in fase da ciascuno dei registri della pipeline al successivo

# CU e registri della pipeline

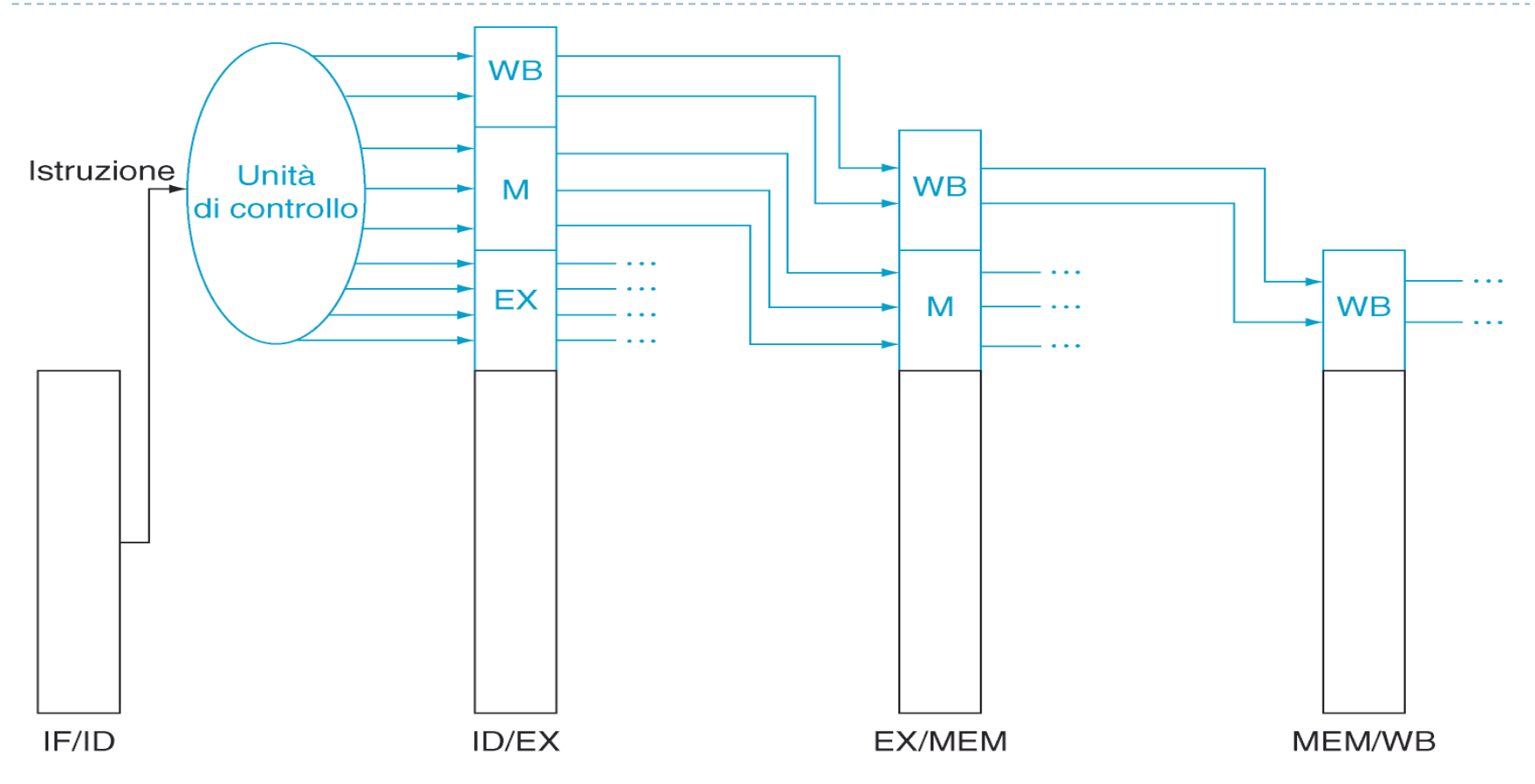

- $\blacktriangleright$ Ad ogni fase ci portiamo appresso i DATI (letti dai registri o dalla parte immediata)
- $\blacktriangleright$ e i segnali di CONTROLLO della stessa istruzione (generati dalla CU)

# La CPU (quasi) completa

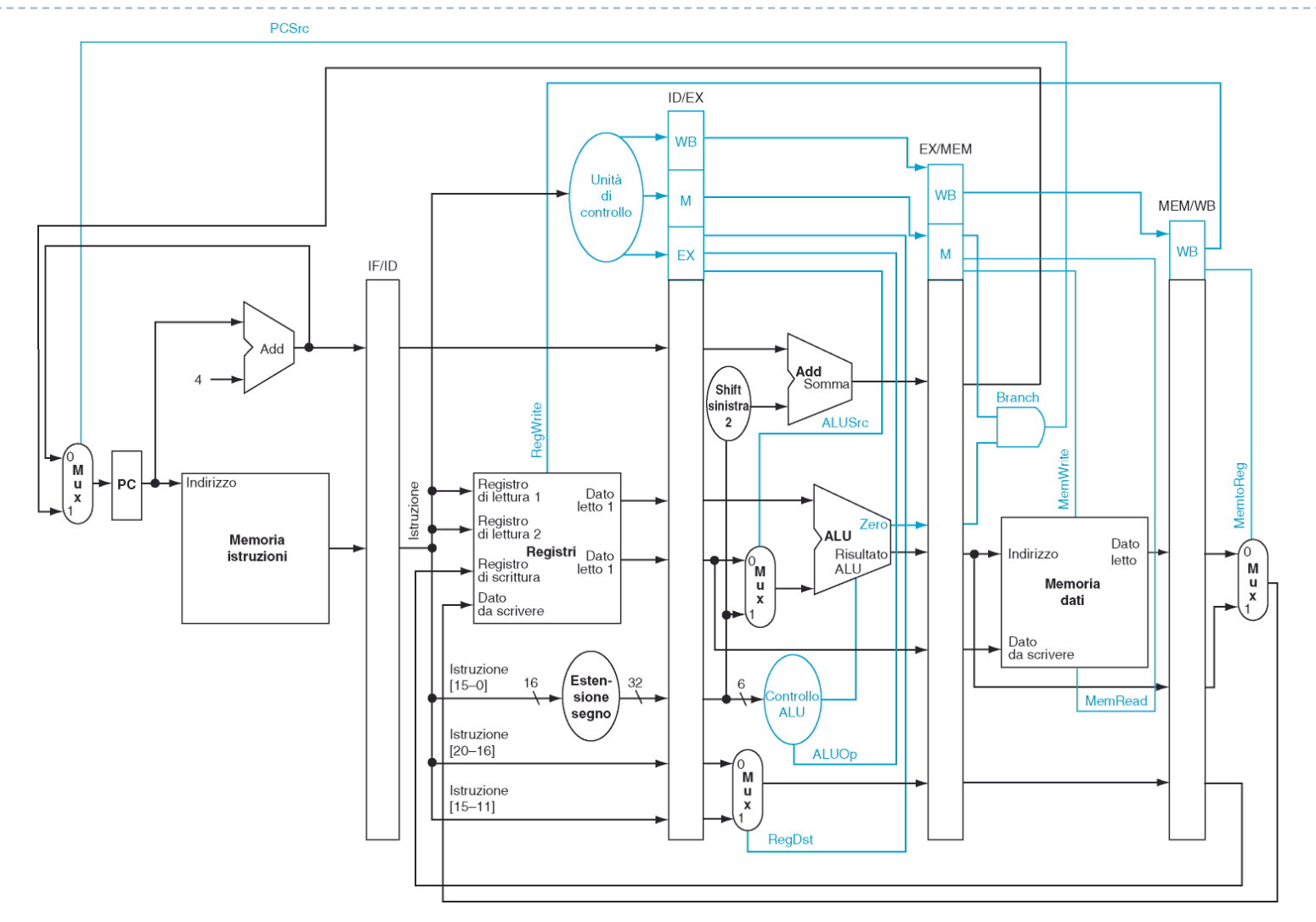

# Soluzione esercizio

- **Calcolate il numero di cicli necessari** a eseguire le istruzioni seguenti:
- •individuate i **data e control hazard**
- • per **determinare se con il forwarding possono essere risolti**  tracciate il diagramma temporale della pipeline
- determinate **quali non possono essere risolti e necessitano di stalli** (e quanti stalli)
- • tenente conto del tempo necessario a **caricare la pipeline**
- Assumete: che la beq salti alla fine della fase EXE, che il salto beq non sia ritardato, che j non introduca stalli

```
# Sommo un vettore di wordsommavettore:
```
**ciclo:**

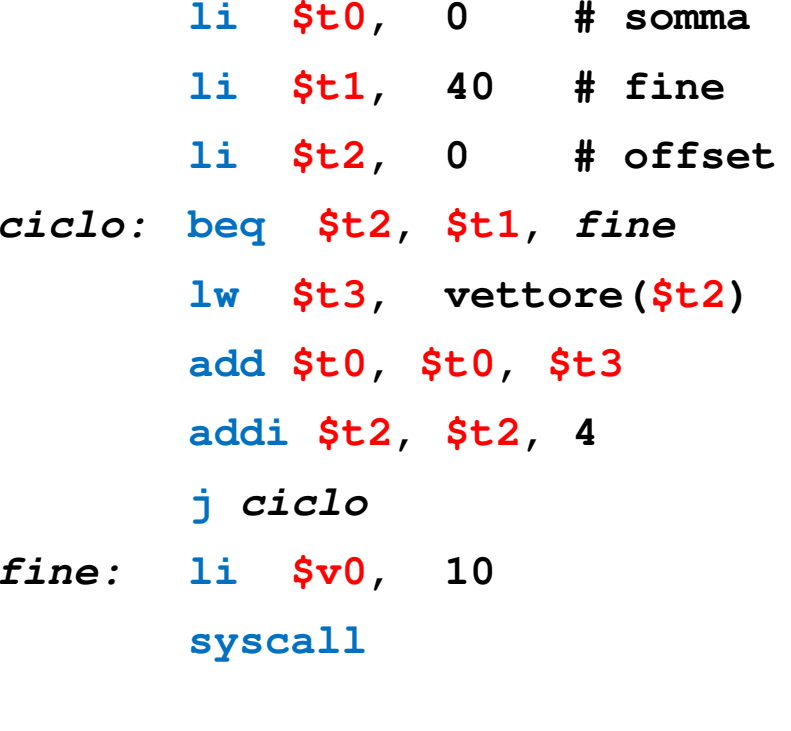

#### Soluzione

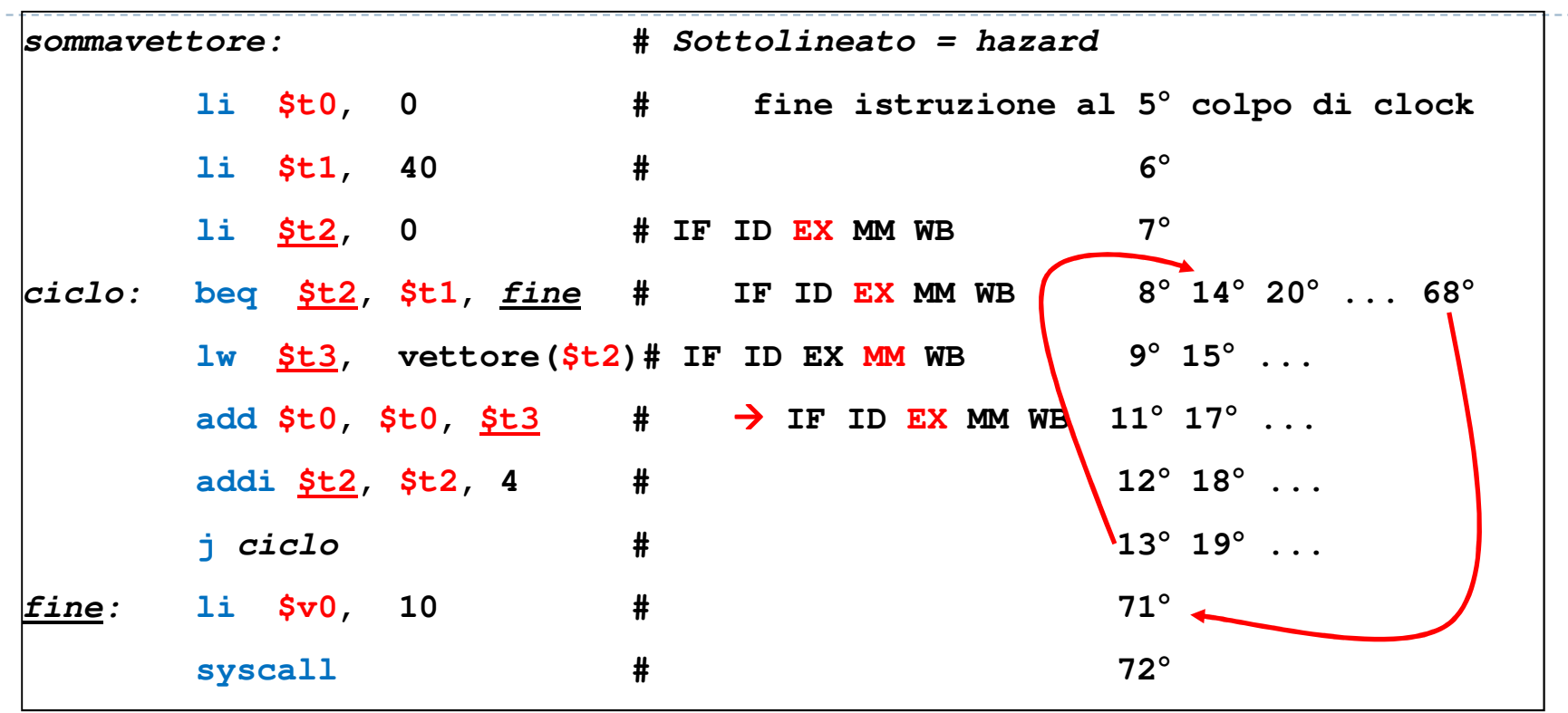

- ▶ ▶ Il ciclo impiega 6 colpi di clock perché è necessario <mark>I stallo</mark> tra lw e add
- ▶ Tutti gli altri data-hazard sono risolvibili con il forwarding
- ▶ C'è un control-hazard sul salto beq alla fine del ciclo (che inserisce 2 stalli)
- ▶ Quindi in totale ci vogliono: 8 + 10\*(5+**1**) + 2 + **<sup>2</sup> <sup>=</sup> 72 colpi di clock**
- ▶ **Esercizio per casa: cosa sarebbe successo SENZA FORWARDING?**